#### <span id="page-0-0"></span>**Regresszió**

#### Pusztaházi Luca Sára Ország Anna

Budapesti Műszaki és Gazdaságtudományi Egyetem Matematika Intézet Sztochasztika Tanszék

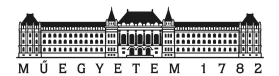

#### 2017

Elméleti háttér

Módszertan

Lineáris regresszió

Használat

- <span id="page-2-0"></span> $\blacksquare$  A regresszióanalízis során két vagy több véletlen változó között fennálló kapcsolatot modellezünk.
- $\blacksquare$  Lehet lineáris és nemlineáris a regresszió a modell tulajdonságai alapján.
- A regresszió feladata az  $Y = l(X_1, X_2, \ldots, X_n)$  függvény meghatározása.
- $\blacksquare$  Y: függő (dependent) változó
- $X_1, X_2, \ldots, X_n$ : magyarázó (predictor) változók
- $\blacksquare$  Cél: az Y valószínűségi változó közelítése az  $l(X_1, X_2, \ldots, X_n)$  függvénnyel legkisebb négyzetes értelemben.
- **Azaz** az  $\mathbb{E}(Y l(X_1, X_2, \ldots, X_n))^2$  várhatóérték minimalizálása.
- Belátható, hogy ezt az  $\mathbb{E}(Y | X_1, X_2, \ldots, X_n)$  feltételes várhatóérték elégíti ki.
- Ezt az együttes sűrűségfüggvényből  $f(Y, X_1, X_2, \ldots, X_n)$ meg lehetne határozni, de általában ez nem adott, csak egy statisztikai mintánk van a függő és független változókra.

 $\blacksquare$  Lineáris regresszió

$$
Y = a_1X_1 + a_2X_2 + \cdots + a_pX_p + b
$$

 $\blacksquare$  Multiplikatív modell

$$
Y = bX_1^{a_1}X_2^{a_2}\ldots X_p^{a_p}
$$

 $\blacksquare$  Polinomiális regresszió

$$
Y = a_1X + a_2X^2 + \dots + a_pX^p + b
$$

- <span id="page-5-0"></span>1. Adatok vizsgálata
	- $\bullet$  A független változók normális eloszlásúak?
	- Vannak extrém értékű, kihagyható megfigyelések?
	- Pontdiagram alapján az  $y x$  párok lineáris kapcsolata fennáll?
	- A független változók közötti páronkénti korrelációk gyeng´ek? Ha nem, akkor szakmai vagy statisztikai szempontok alapján válogatjuk ki a magyarázó változókat?
- $2.$  Az illesztés menete, a változók közötti szelekció végrehajtása
	- Melyek a statisztikai értelemben legerősebb magyarázó erővel bíró változók?
	- Létezik-e lineáris modell vagy minden becsült együttható nullának tekinthető?
	- Milyen tesztekkel és hogyan minősíthető a modell egésze?
- 3. A magyarázó változók közötti kapcsolatrendszer megfelelő?
	- Milyen mutatókra támaszkodhatunk annak mérésekor, hogy túlzott multikollinearitás fellépett-e?
	- Mely változók elhagyásával küszöbölhető ki a multikollinearitás?
- 4. Modell diagnosztika, hibatagok viselkedése, kiugró pontok kezelése
	- $\bullet$  Megfelelő magyarázó erejű modellt kaptunk?
	- $\bullet$  A hibatagok normális eloszlásúak?
	- $\bullet$  A hibatagok szórása azonos-e, nem lépett fel heteroszkedaszticitás?
	- Vannak nagyon erős hatást gyakorló megfigyelések a mintában? Ezek elhagyása indokolt?

<span id="page-9-0"></span>Az  $Y = a_1X_1 + a_2X_2 + \cdots + a_nX_n + b$  egyenletben az együtthatók és a konstans meghatározása ■ Azaz:

$$
\min_{a_1,\dots,a_p,b} g(a_1,\dots,a_p,b) = \min_{a_1,\dots,a_p,b} \mathbb{E}(Y - (a_1X_1 + \dots + a_pX_p + b))^2
$$

#### Lineáris regresszió elméleti megoldása I.

 $\blacksquare$  b szerinti derivált:

$$
\frac{\partial g}{\partial b} = -2\mathbb{E}(Y - (a_1X_1 + \dots + a_pX_p + b)) = 0
$$

**Kifejezve**  $b$ -t:

$$
b = \mathbb{E}Y - a_1 \mathbb{E}X_1 - \cdots - a_p \mathbb{E}X_p
$$

 $a_i$   $(i = 1, \ldots, p)$  szerinti derivált:

$$
\frac{\partial g}{\partial a_i} = -2\mathbb{E}\left(\left(Y - \left(a_1X_1 + \dots + a_pX_p + b\right)\right)X_i\right) = 0
$$

Pusztaházi Luca Sára, Ország Anna Regresszió 11 / 39

#### Lineáris regresszió elméleti megoldása II.

 $\blacksquare$  b-t behelyettesítve az  $a_i$  szerinti deriváltba:

$$
0 = -2\mathbb{E}((Y - (a_1X_1 + \dots + a_pX_p + b))X_i)
$$
  
\n
$$
= -2\mathbb{E}\left(\left((Y - \mathbb{E}Y) - \sum_{j=1}^p a_j(X_j - \mathbb{E}X_j)\right)X_i\right)
$$
  
\n
$$
= -2(\mathbb{E}(YX_i) - \mathbb{E}Y\mathbb{E}X_i) +
$$
  
\n
$$
+2\sum_{j=1}^p a_j(\mathbb{E}(X_iX_j) - \mathbb{E}X_i\mathbb{E}X_j)
$$
  
\n
$$
= -2\operatorname{Cov}(Y, X_i) + 2\sum_{j=1}^p a_j \operatorname{Cov}(X_i, X_j), \quad i = 1, \dots, p.
$$

#### Lineáris regresszió elméleti megoldása III.

**Jel**ölés:  $C := \text{Var}(X), d := \text{Cov}(Y, X)$ 

■ Ebből a következő egyenletrendszert kapjuk:

$$
C_{\underline{a}} = \underline{d},
$$

melynek egyértelmű megoldása, ha  $C$  reguláris:

$$
\underline{a} = \mathbf{C}^{-1} \underline{d}.
$$

 $\blacksquare$  A második derivált vizsgálatával belátható, hogy ez valóban minimum.

- <span id="page-13-0"></span>California Department of Education's Academic Performance Index (API) 1999-2000 Growth
- $api00$ : API 2000
- $\Box$  acs  $k3$ : átlagos osztálylétszám (k-3)
- $\blacksquare$  meals: ingyenes vagy kedvezményes árú ebédprogramban résztvevő diákok százalékos aránya
- $\blacksquare$  full: kitűnő ajánlással rendelkező tanárok százalékos aránya
- $\blacksquare$  A 2000-es teljesítmény indexhez szeretnénk lineáris regressziót készíteni a másik három paraméter segítségével.
- $\blacksquare$  dnum: körzetszám

#### Folyamatábra

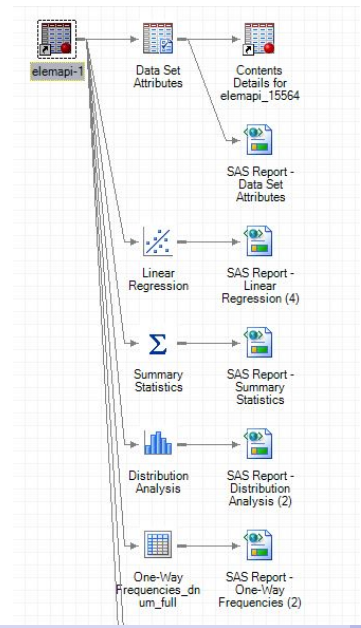

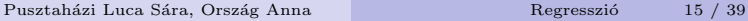

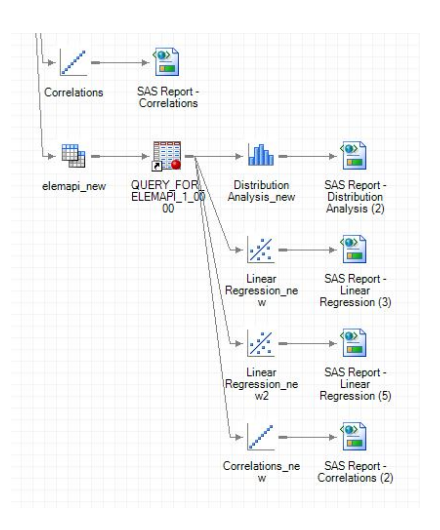

- Tasks/Data/Data Set Attributes  $\mathcal{L}_{\mathcal{A}}$
- Tasks/Regression/Linear Regression
- Tasks/Describe/Summary Statistics  $\mathcal{L}_{\mathcal{A}}$
- Tasks/Describe/Distribution Analysis
- Tasks/Describe/One-Way Frequencies
- $\blacksquare$  Tasks/Multivariate/Correlation
- **Tasks/Date/Query Builder**

 $\blacksquare$  Data Set Attributes: kapunk egy összefoglalót az adatokról, illetve megnézhetjük a változók típusát és leírását

#### Data Set Attributes

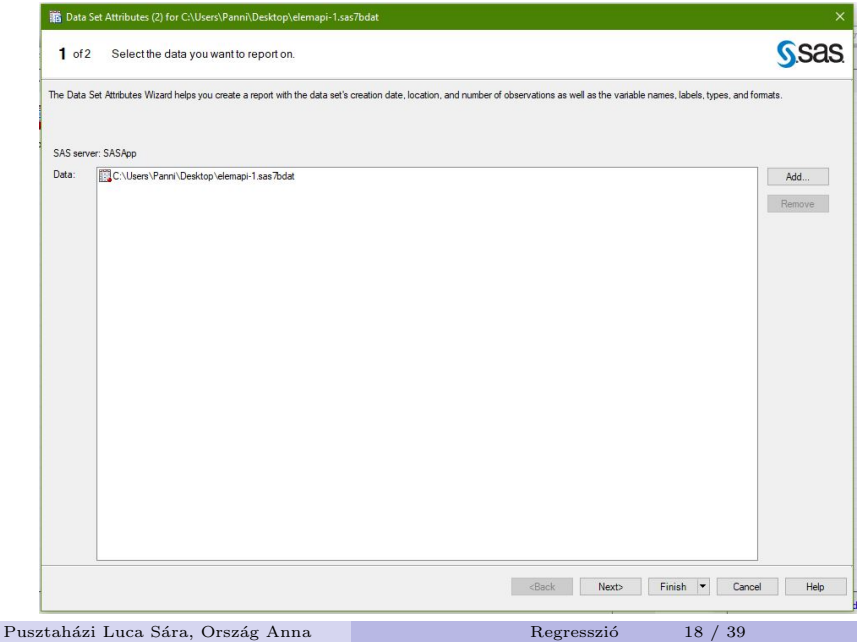

- $H_0$ : a függő változó nem függ a magyarázó változóktól, azaz a regressziós egyenes meredeksége nulla.
- A futtatás után észrevehetjük, hogy az  $acs_k\hat{z}$  és a full változók esetén nem utasíthatjuk el a null-hipotézist, azaz ezekkel nem lehet szignifikánsan közelíteni a teljesítmény indexet.
- A regressziós ábrán megfigyelhetjük, hogy érdekes a pontok  $e$ loszlása  $\rightarrow$  nézzük meg alaposabban az adatokat!

### Linear Regression

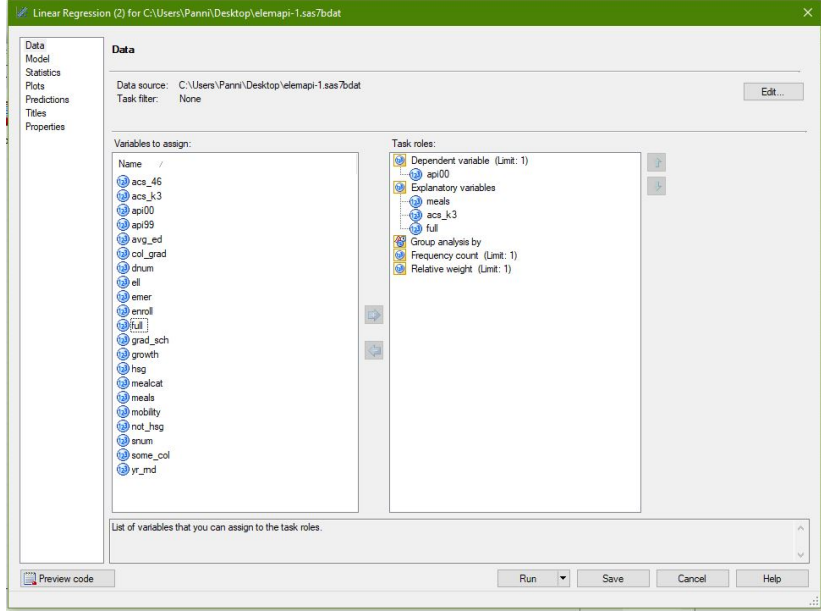

Pusztaházi Luca Sára, Ország Anna Regresszió 20 / 39

#### Linear Regression

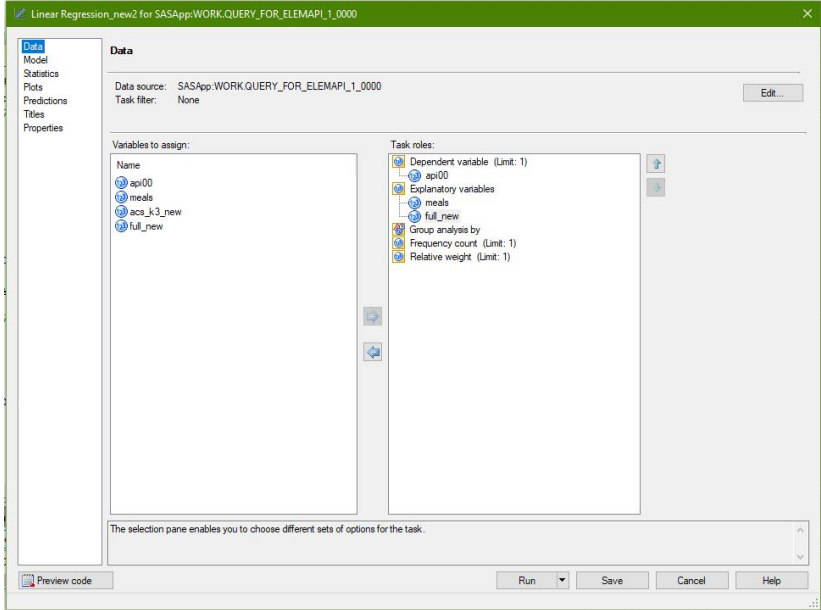

Pusztaházi Luca Sára, Ország Anna Regresszió 21 / 39

- Summary Statistics: kapunk egy összefoglalást a felhasználandó változókról (min, max, átlag stb.)
- Figyeljük meg, hogy az  $acs_k\&3$  és a full változók esetén a minimum érték negatív, ill. nagyon kicsi – osztálylétszám  $\acute{e}s$  százalékos érték esetén ez nem tűnik jónak – lehet, hogy hibás az adat?
- Distribution Analysis: Figyeljük meg a fentebb kiemelt két változó hisztogramját!

### **Summary Statistics**

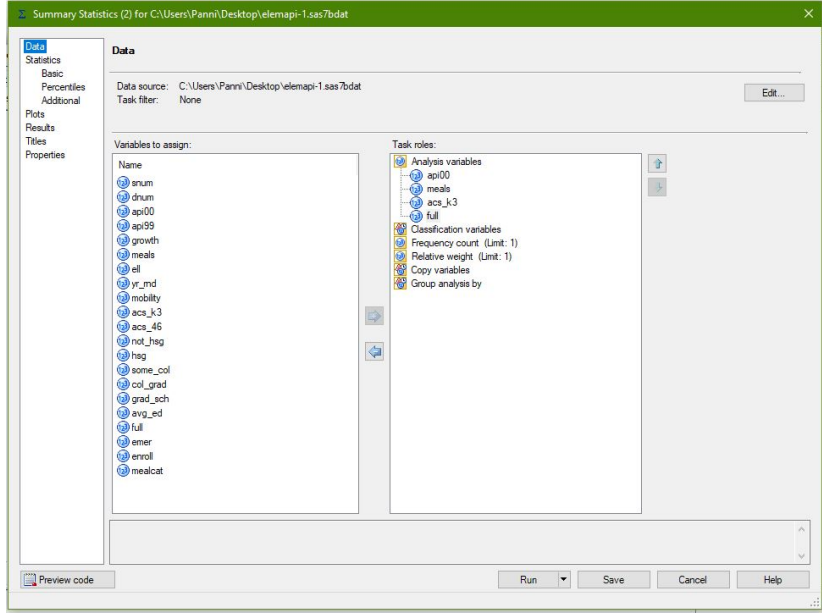

Pusztaházi Luca Sára, Ország Anna

 ${\hbox{Regression} }$ 

#### Distribution Analysis

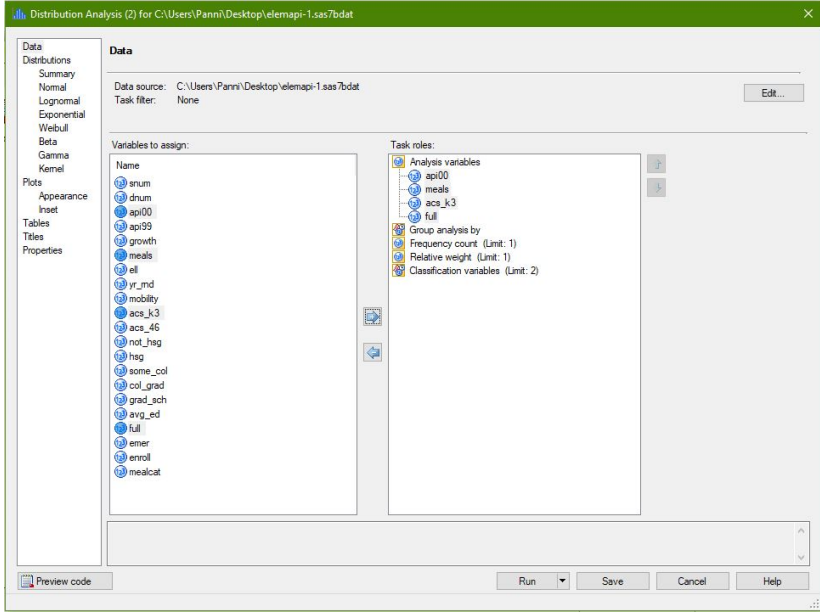

Pusztaházi Luca Sára, Ország Anna Regresszió 24 / 39

#### Distribution Analysis

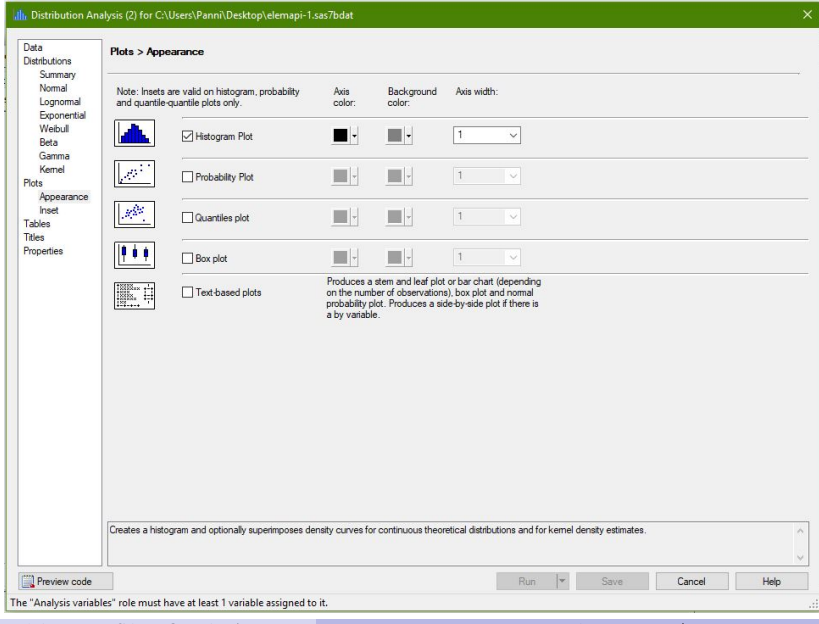

Pusztaházi Luca Sára, Ország Anna Regresszió 25 / 39

- Az  $acs_k\$  változó esetén azt gondoljuk, hogy elírás történt, így később az adatsor abszolútértékével fogunk tovább dolgozni.
- $\blacksquare$  A *full* változó esetén készítünk körzetszám szerint egy gyakoriságtáblát, ahol azt fogjuk látni, hogy minden körzet 1 − 100-ig terjedő skálán adta meg a tanárok %-os  $\acute{e}$ rtékelését, kivéve a 401-es körzet – így ebben az esetben értelmezési hibáról beszélhetünk.
- **Megoldás:** Az 1-nél kisebb adatokat megszorozzuk 100-zal.

#### One-Way Frequencies

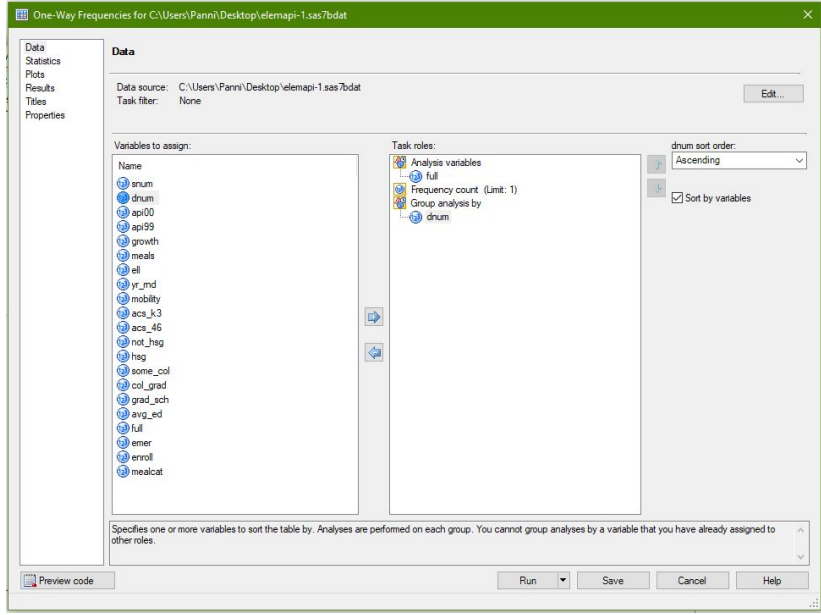

Pusztaházi Luca Sára, Ország Anna

 ${\hbox{Regression} }$ 

### 4. lépés – Adatsorok kijavítása

 $\blacksquare$  A fentebb leírt módon létrehozunk egy új adattáblát a kijavított adatokkal.

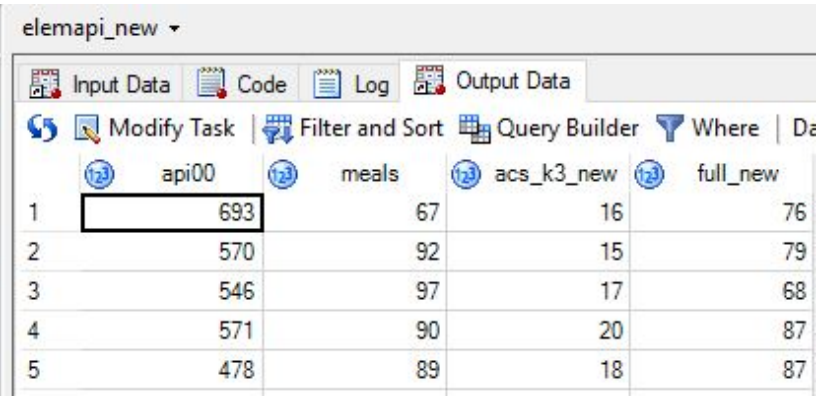

### Query Builder

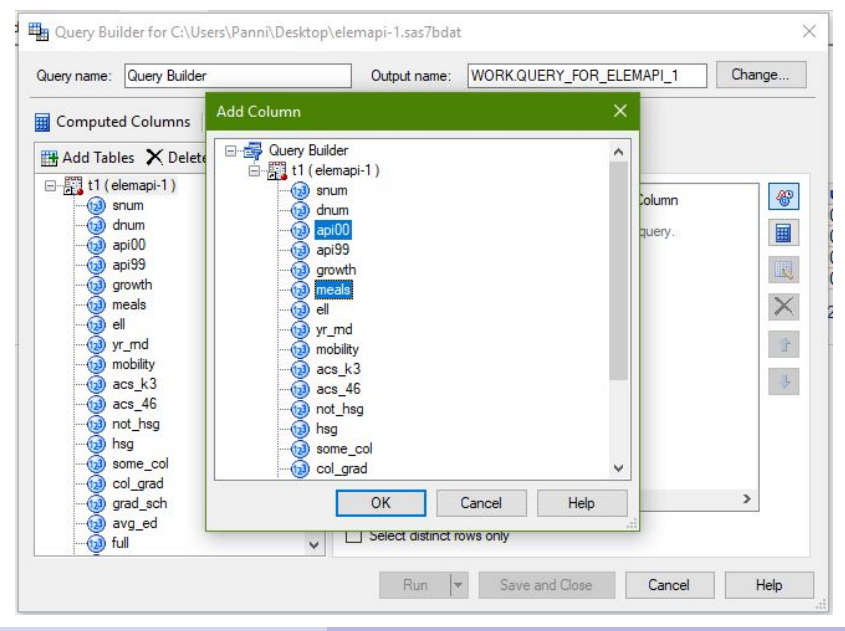

Pusztaházi Luca Sára, Ország Anna

Regresszió

 $29/39$ 

## Query Builder

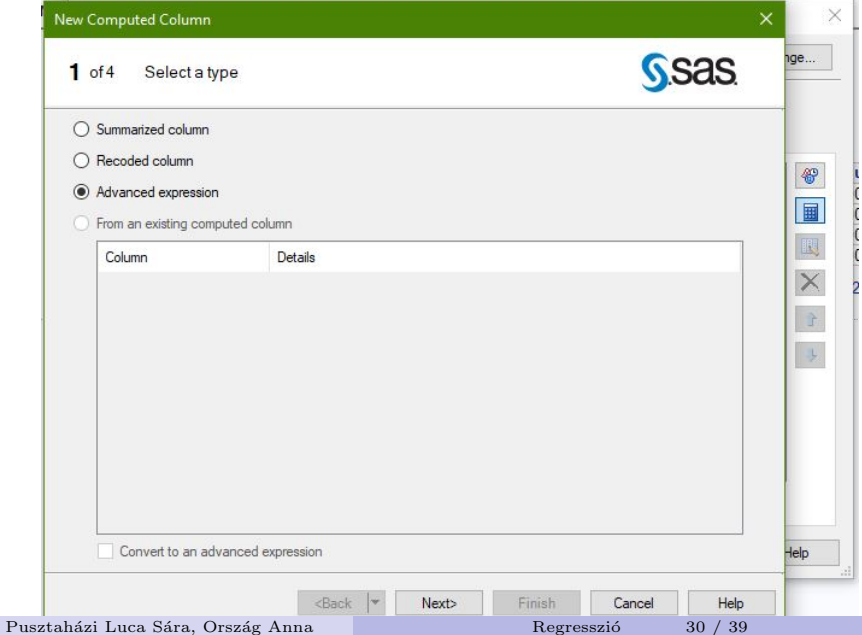

## $\operatorname{Query}$  Builder

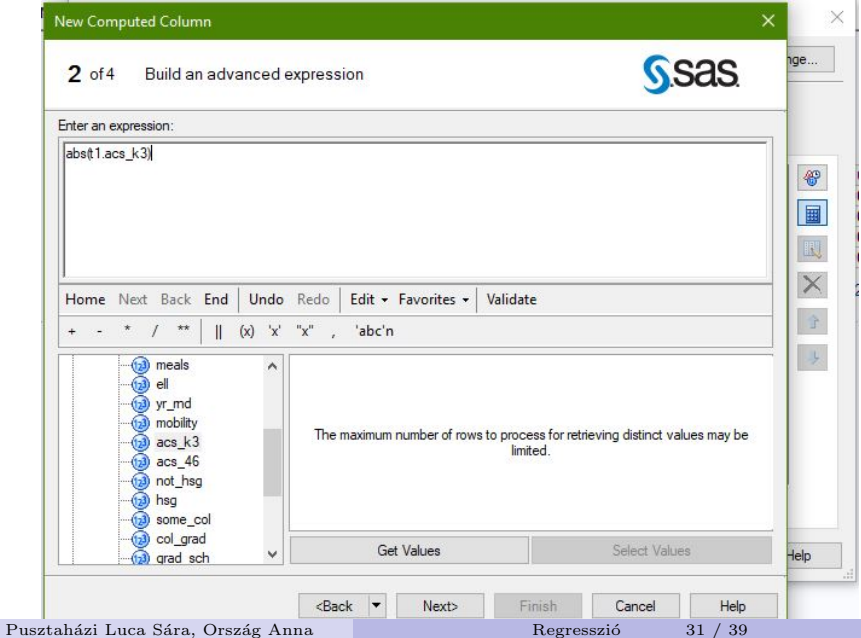

## $\operatorname{Query}$  Builder

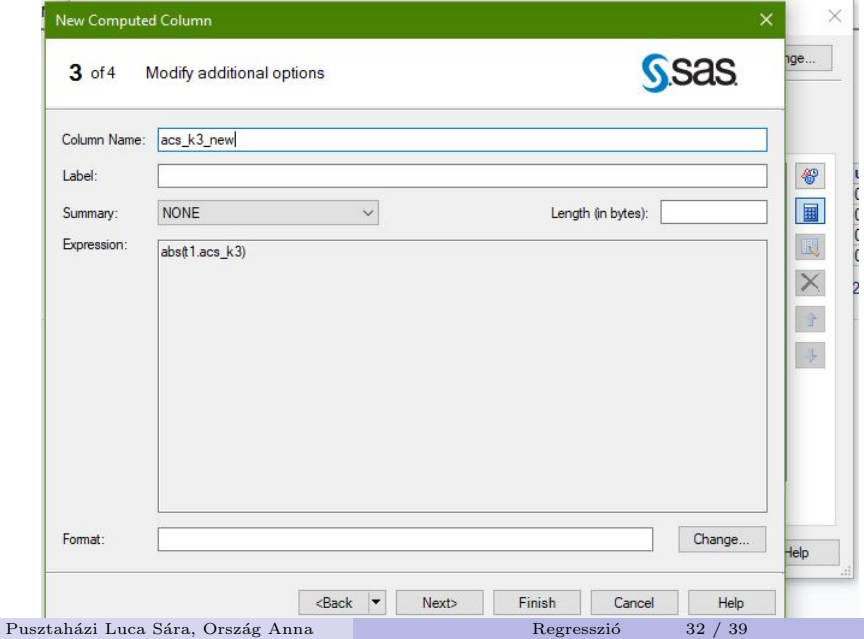

## $\operatorname{Query}$  Builder

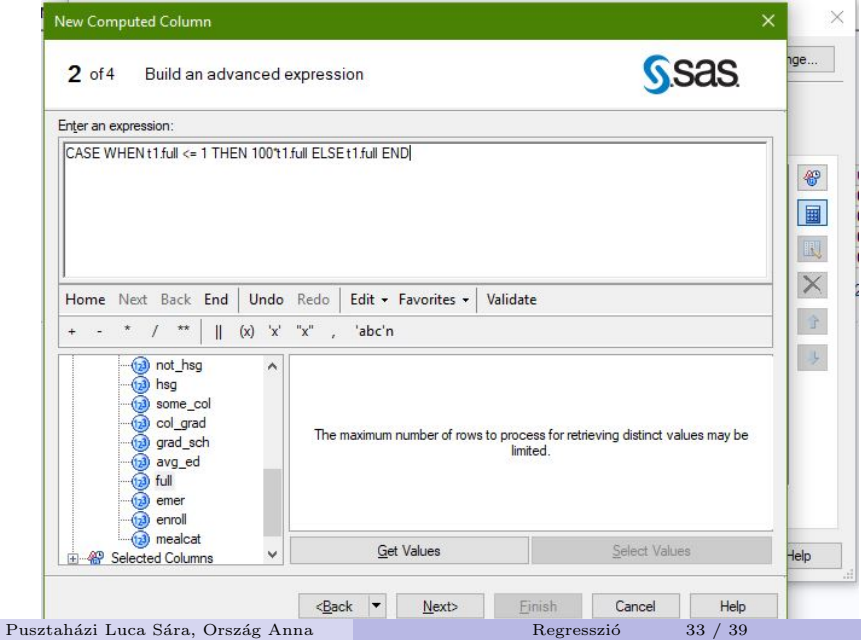

### Query Builder

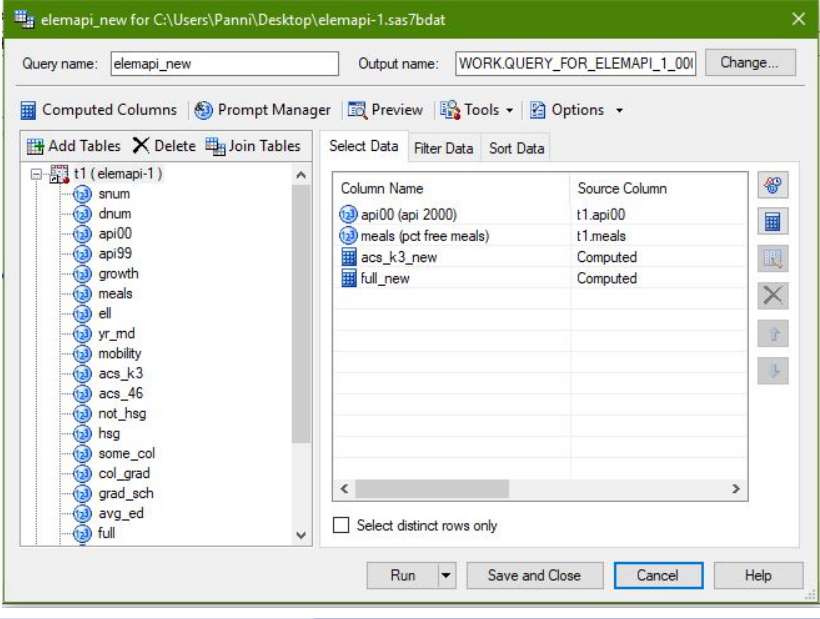

Pusztaházi Luca Sára, Ország Anna

 ${\hbox{Regression} }$ 

 $34$  /  $39\,$ 

#### 5. lépés – Az új adatok elemzése I.

- Az új adatokra ismét futtatunk egy Distribution Analysis-t, ahol láthatjuk, hogy reálisabb adatsort kaptunk.
- Futtatunk egy lineáris regressziót a jó adatokra, ahol láthatjuk, hogy nőtt az  $R^2$ , azaz a nagyobb a regresszió varianciájának a megmagyarázott része  $\rightarrow$  jobb a regresszió!
- $\blacksquare$  Viszont a hipotézisvizsgálatnál az osztálylétszám még mindig nem szignifikáns magyarázó változó  $\rightarrow$  hagyjuk el a regresszióból!
- Ekkor a modell magyarázó ereje nem csökkent jelentősen, viszont kevesebb adatot (változót) használtunk  $\rightarrow$  így ez az eddigi legjobb regressziónk!
- Az  $acs_k3$  elhagyhatóságából következik, hogy ezt a változót megmagyarázza a másik kettő.
- Most vizsgáljuk meg a korrelációt és vegyük észre, hogy ez valóban így van.

#### Correlation

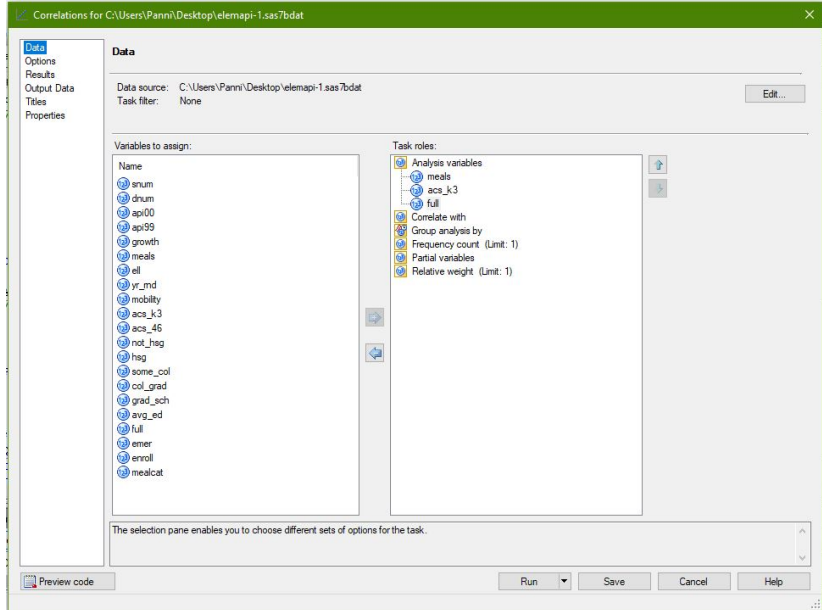

Pusztaházi Luca Sára, Ország Anna Regresszió 37 / 39

#### Correlation

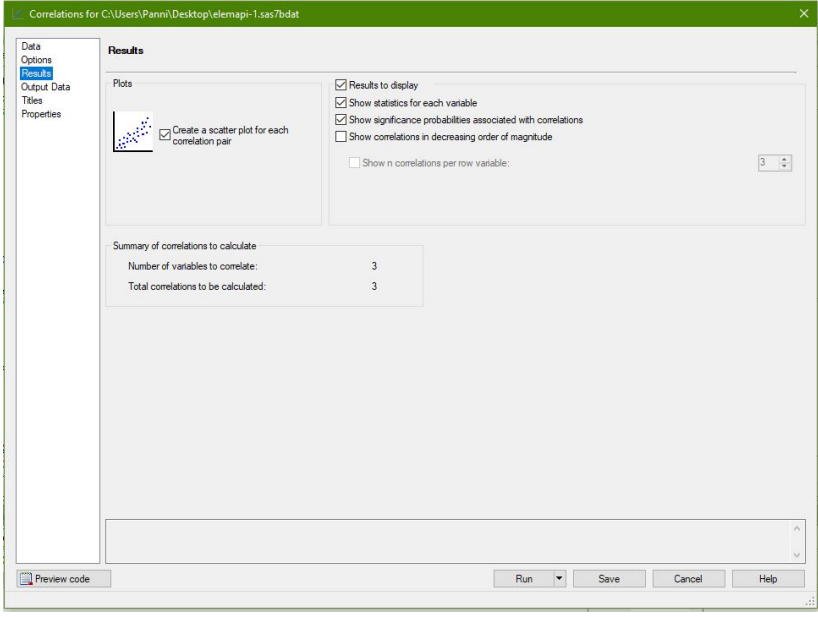

Pusztaházi Luca Sára, Ország Anna Regresszió 38 / 39  $\overline{a}$ 

# <span id="page-38-0"></span>Köszönjük a figyelmet!